#### **Ranger Scalability and Optimization**

Drew Dolgert

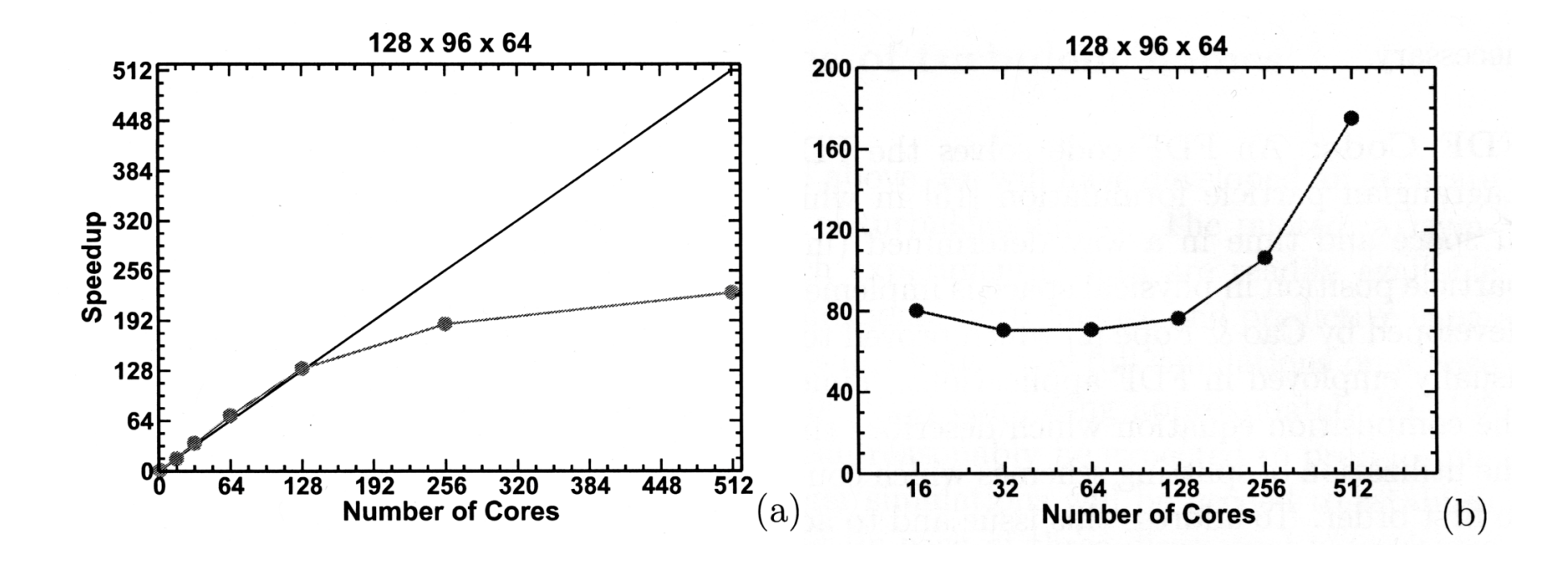

It is seen that for the chosen grid resolution the LES code exhibits linear scalability up to 128 processors and reasonable scalability up to 256 processors.

#### This code runs well.

#### It has to run this many times.

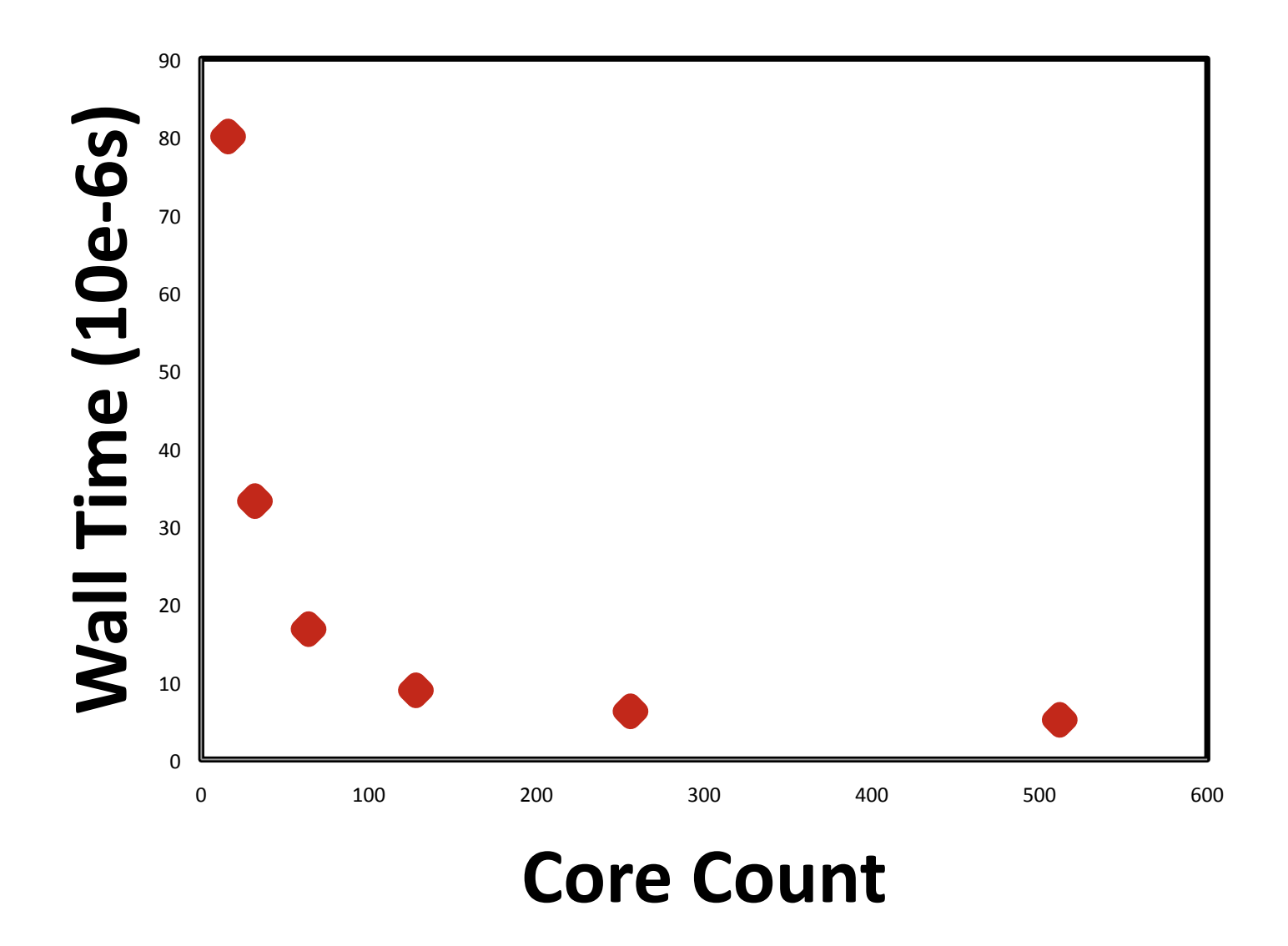

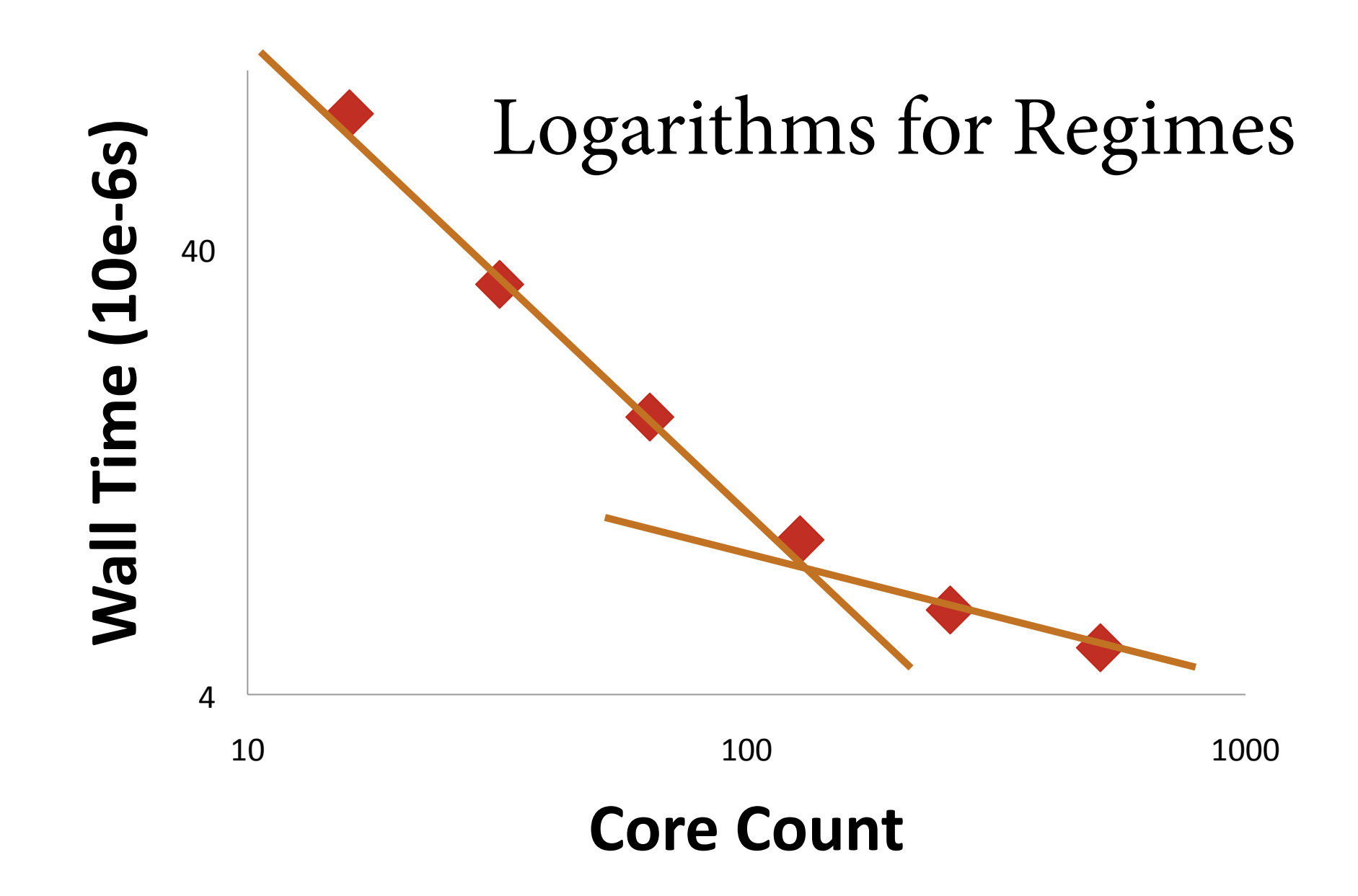

#### **Efficiency**

#### How much an N-way parallel job does

#### How much an N serial jobs do

#### **Efficiency**

#### Time for 1-way job ⁄ N

#### Time for N-way job

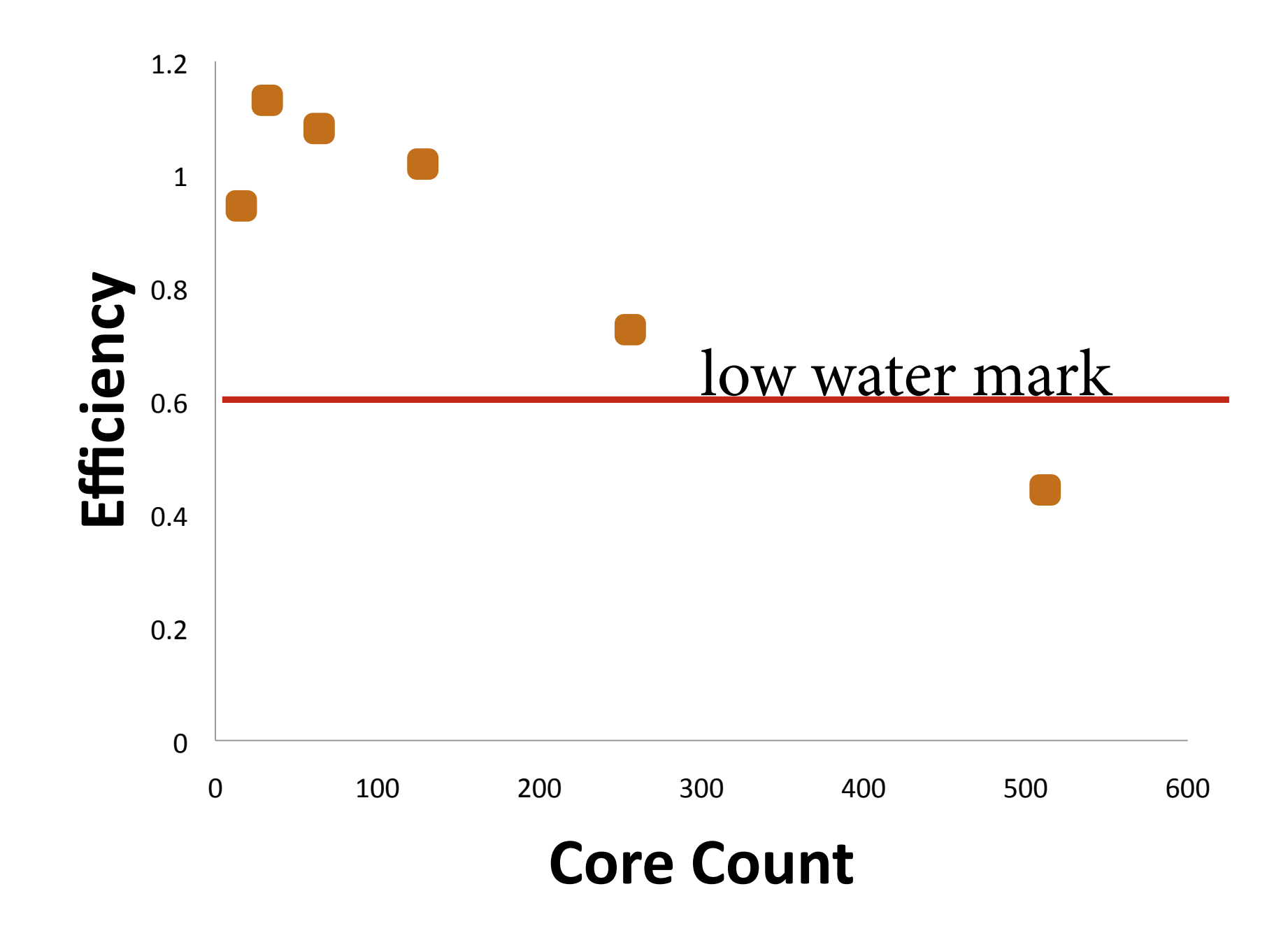

We expect improvements in scalability with increasing problem size.

#### **Communication** *versus* **Computation**

#### **Weak Scaling**

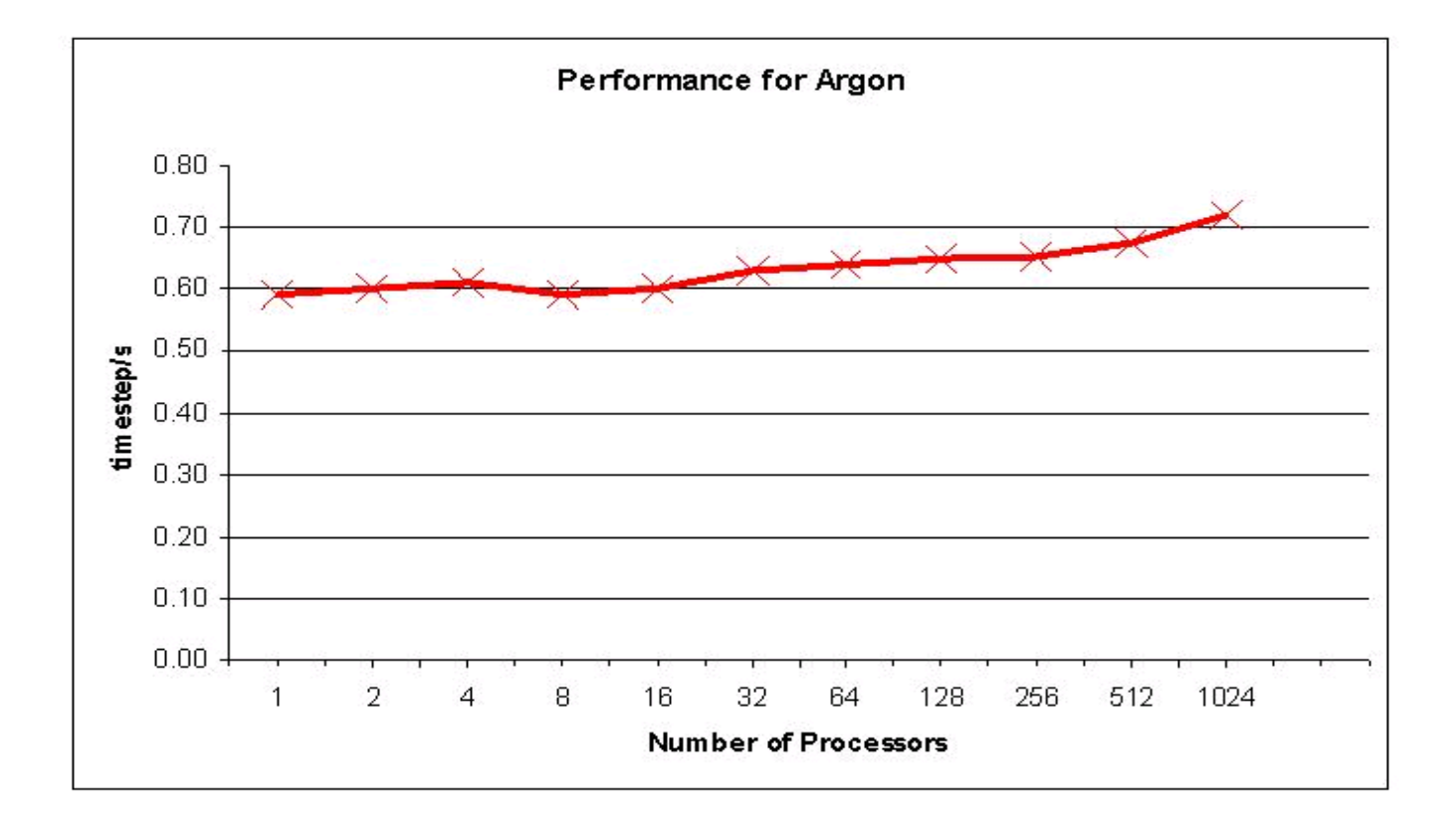

## $SU \approx cpu-hour$

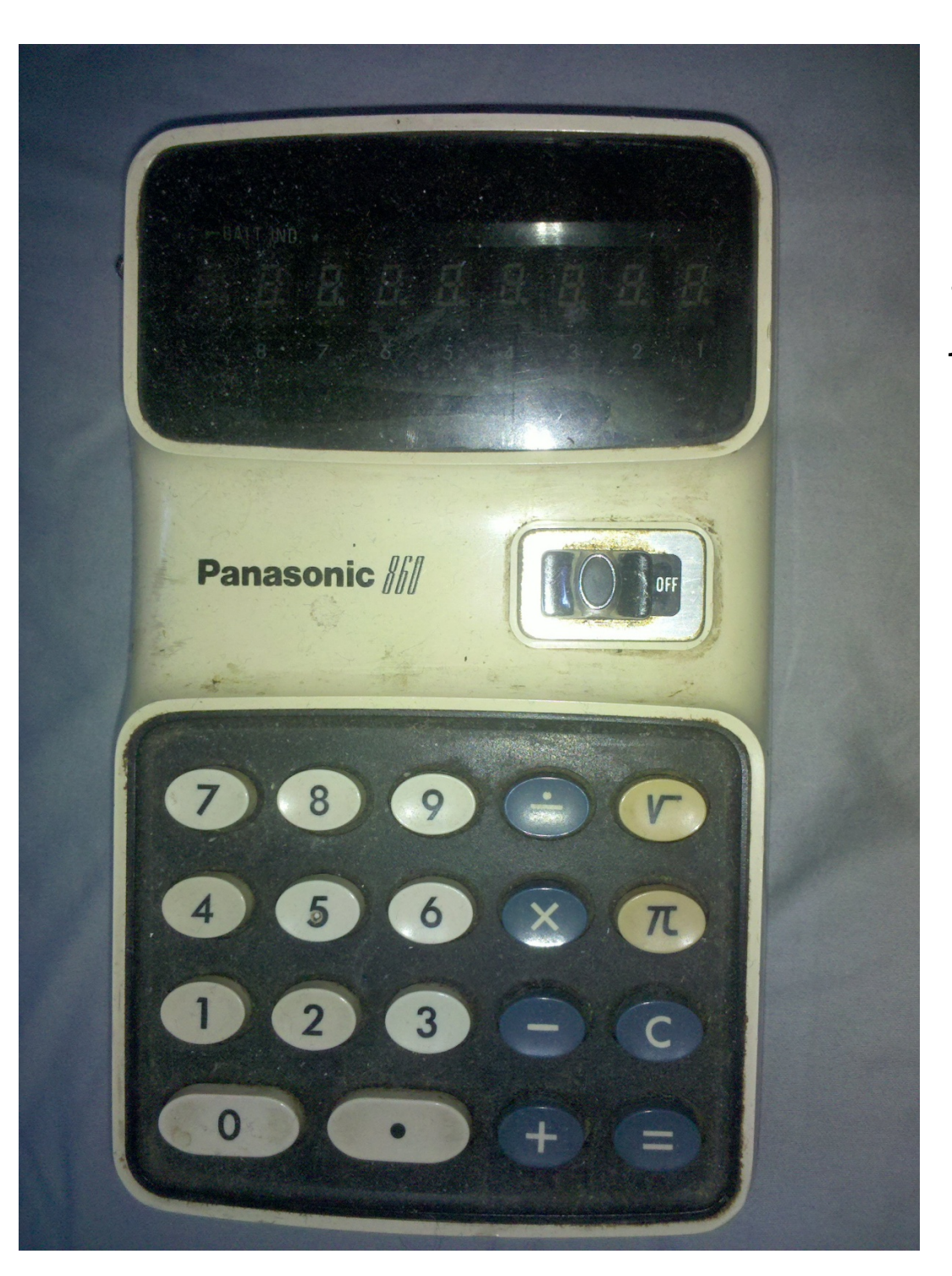

#### 1.2 Allocation MadLib

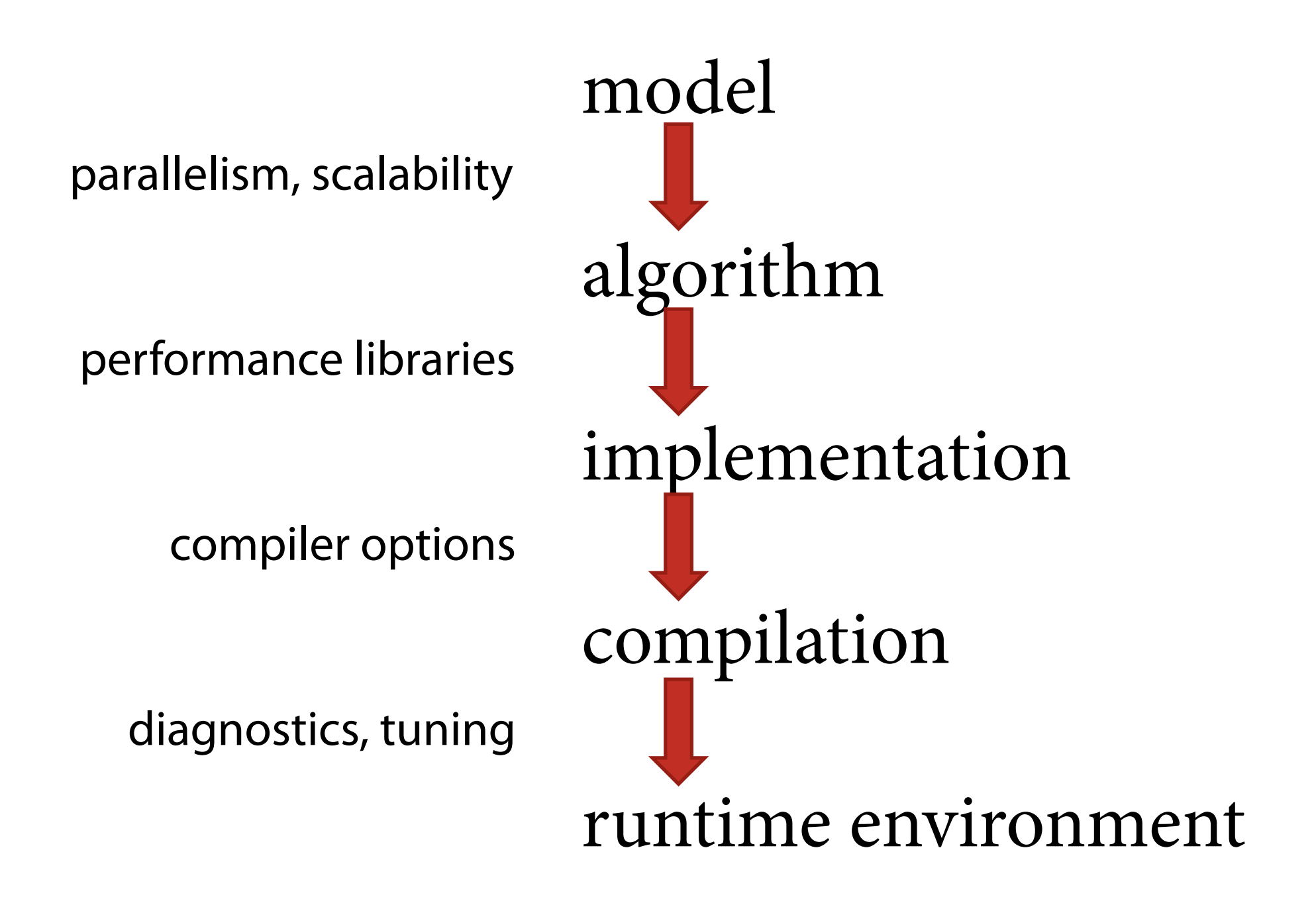

#### Libraries

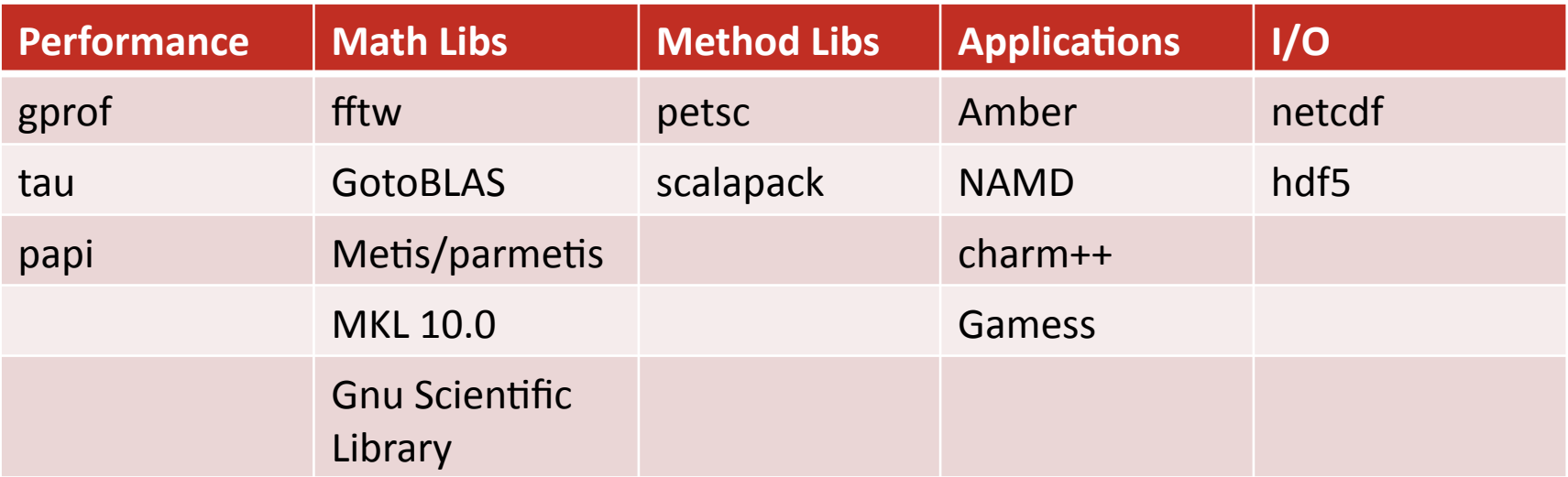

#### **Exercise Libraries**

2.2 Compare libraries and hand-written code

#### **Use your chip – vectorize.**

for [xIdx in 1:N]  $y[x\,dx] = func(x\,dx)$ 

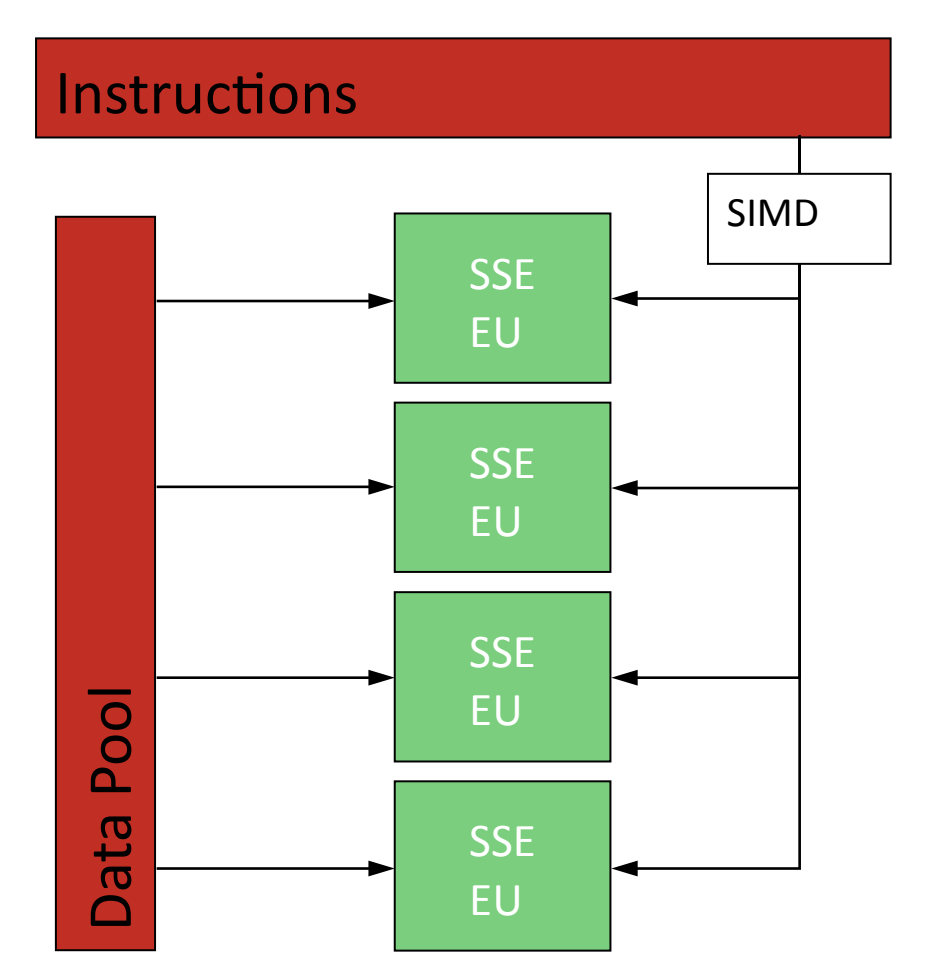

cat /etc/procinfo

#### Data

#### Instructions

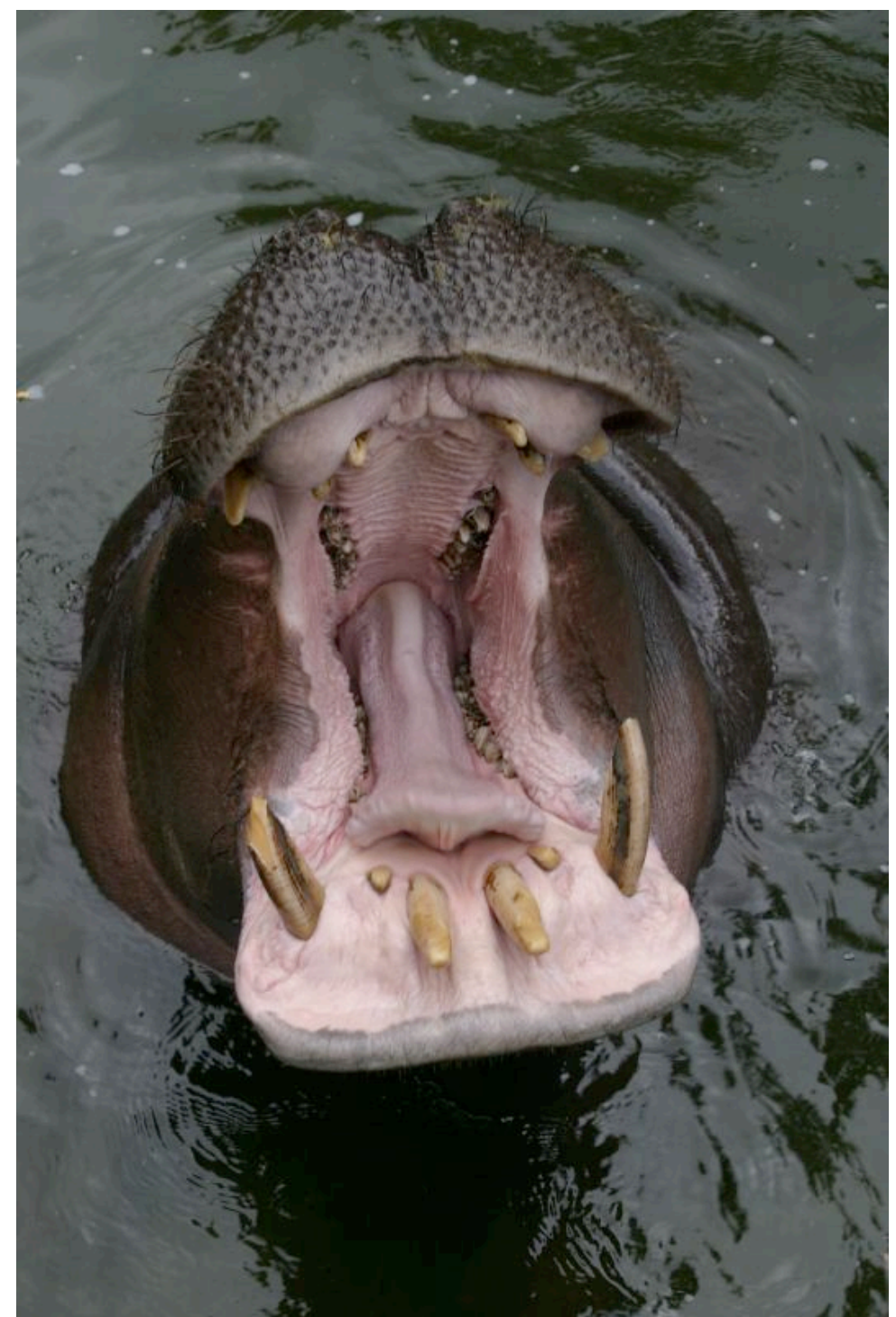

#### Network

#### **Memory: The Long Pole in the Tent**

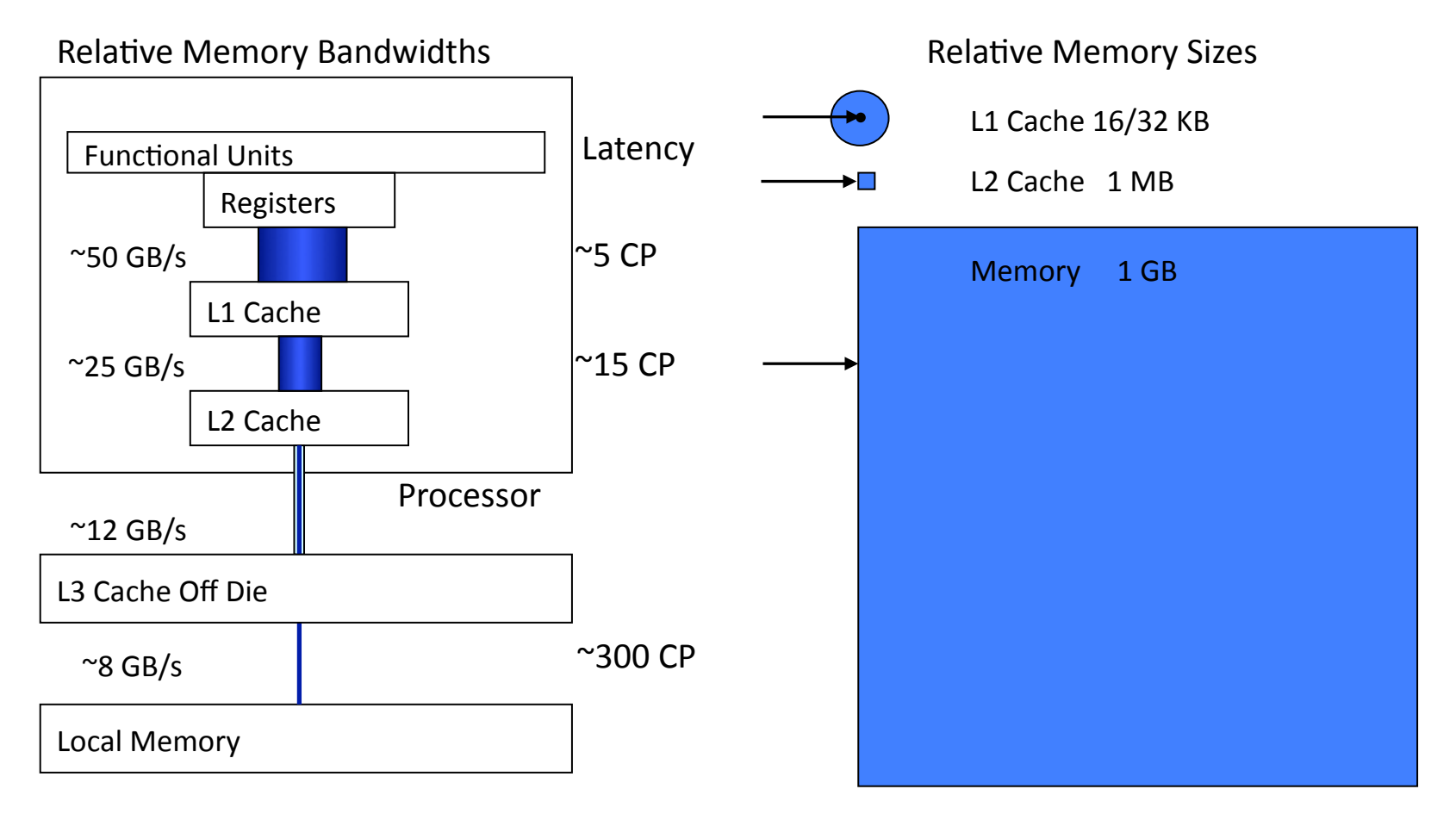

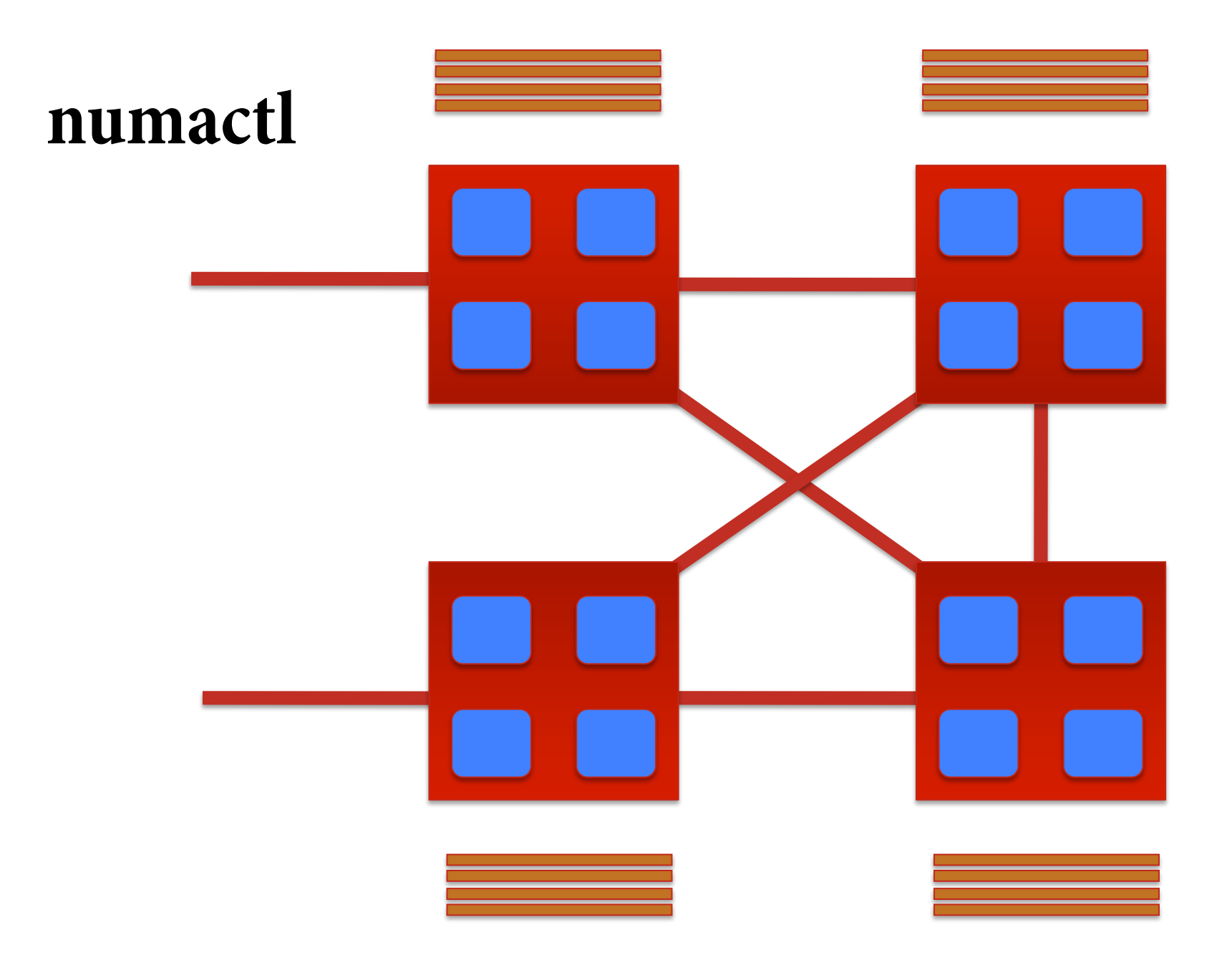

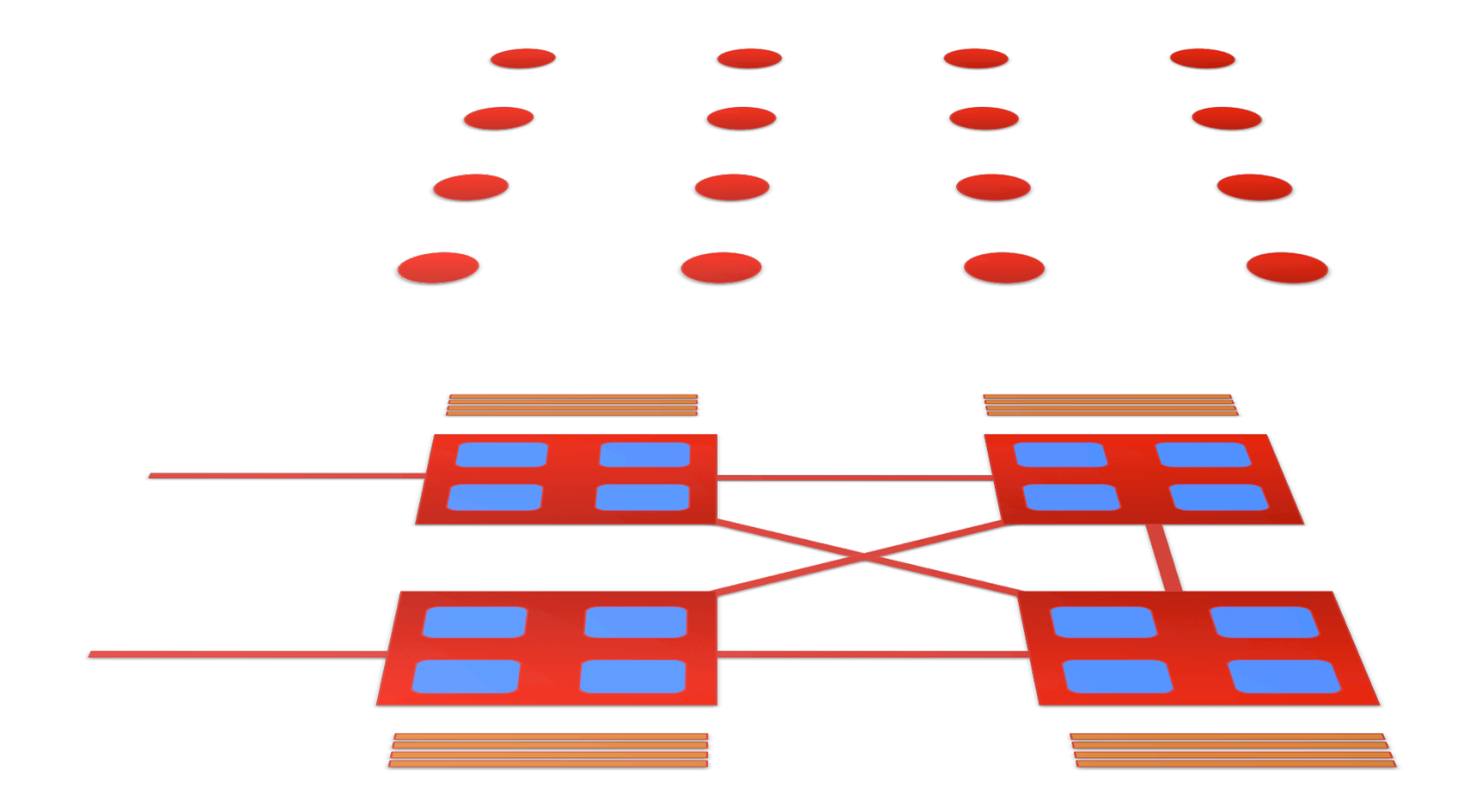

#### **Let the compiler roam.**

#### Interprocedural Optimization - IP,IPO

#### But watch it.

## $-g$   $-O1$   $-O2$   $-O3$

# Optimization Exercise

Archives φ

**Negativ** 

**ELECTRON** SPIN SPIN<br>RESONANCE

Poole

MOSBY

Gower

ROILT

**RANTAINS** 

& Nocher

O REILLY

Hatch<br>1.ee

arelle

MARTELLI

OREILLY

3.2

Jeon Hand

#### time =  $+$  $\overline{\phantom{0}}$  $\rightarrow$

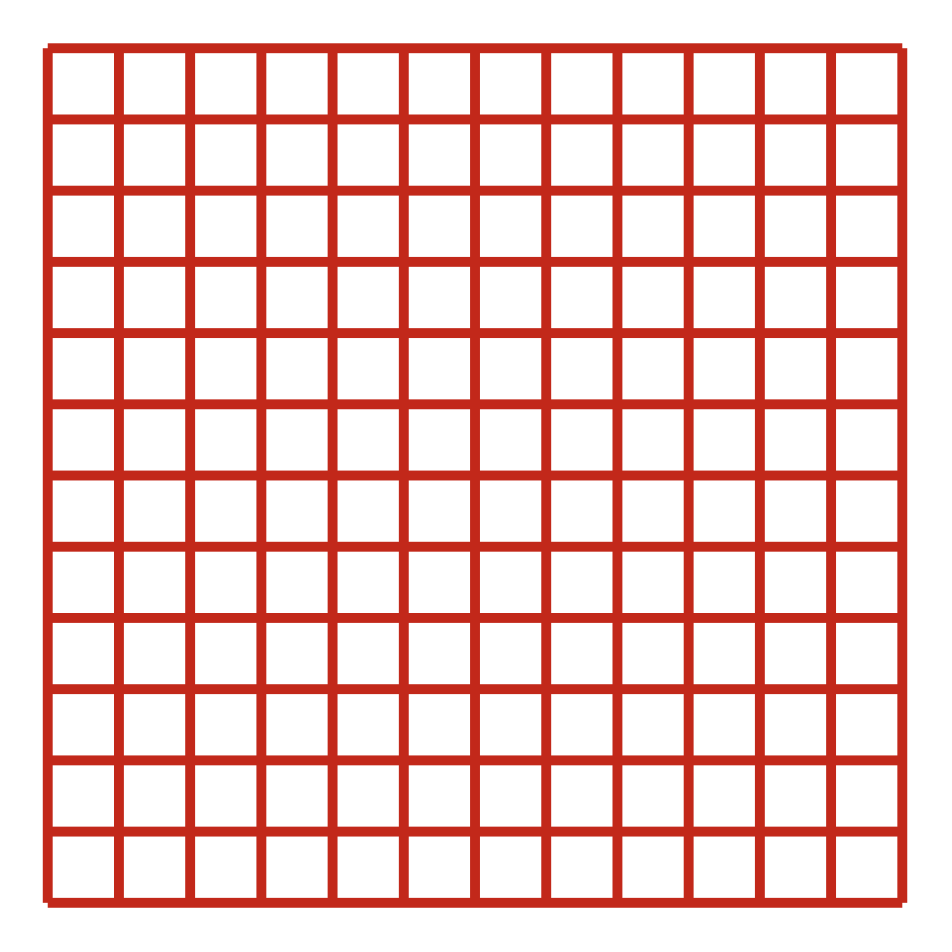

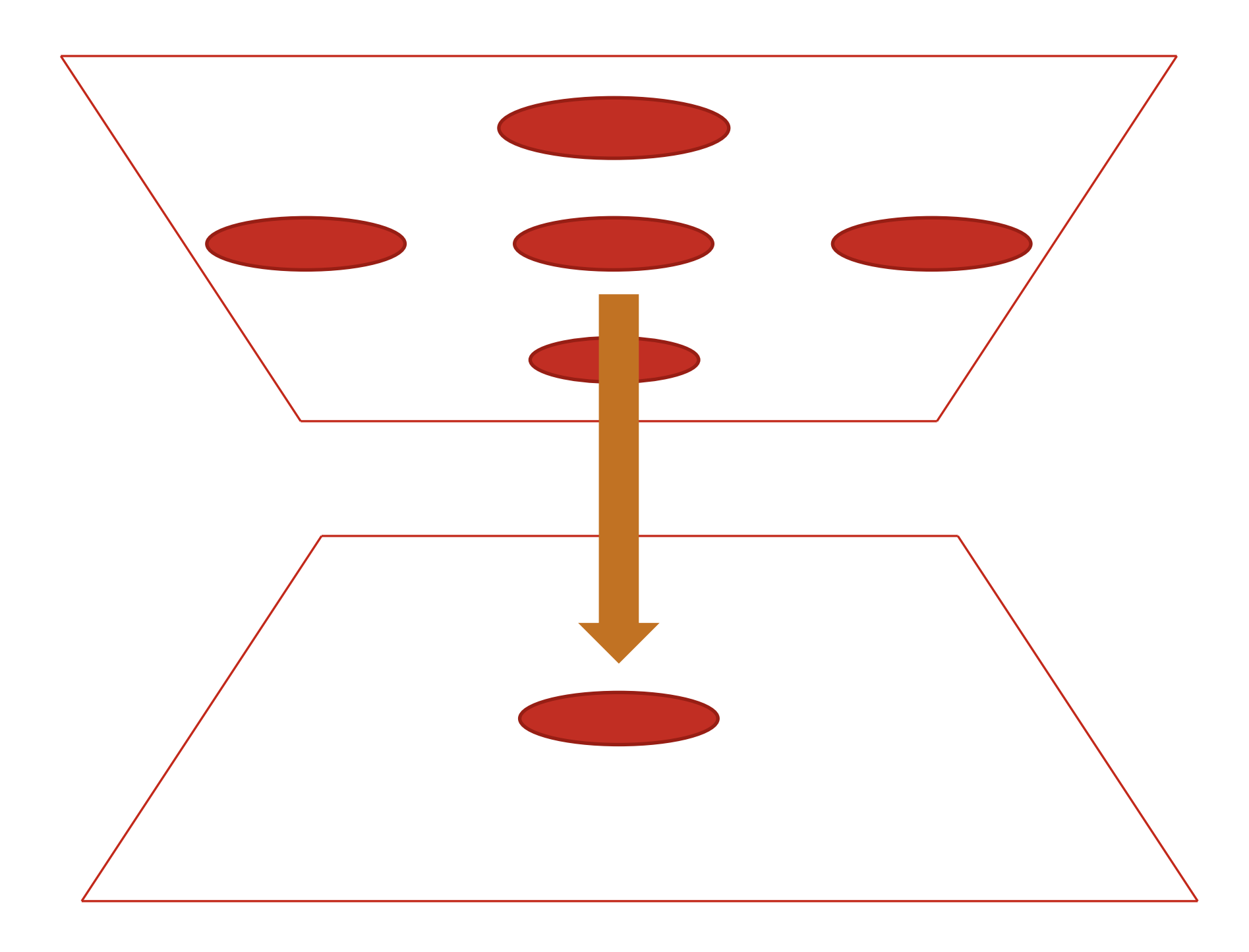

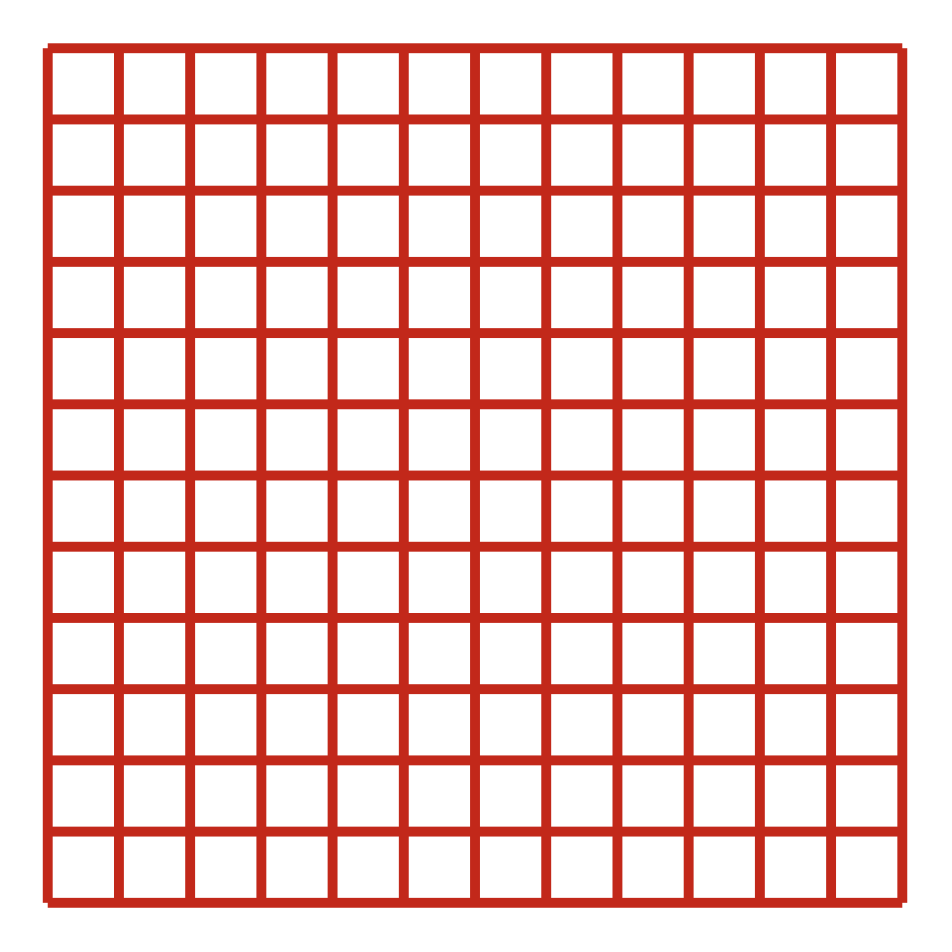

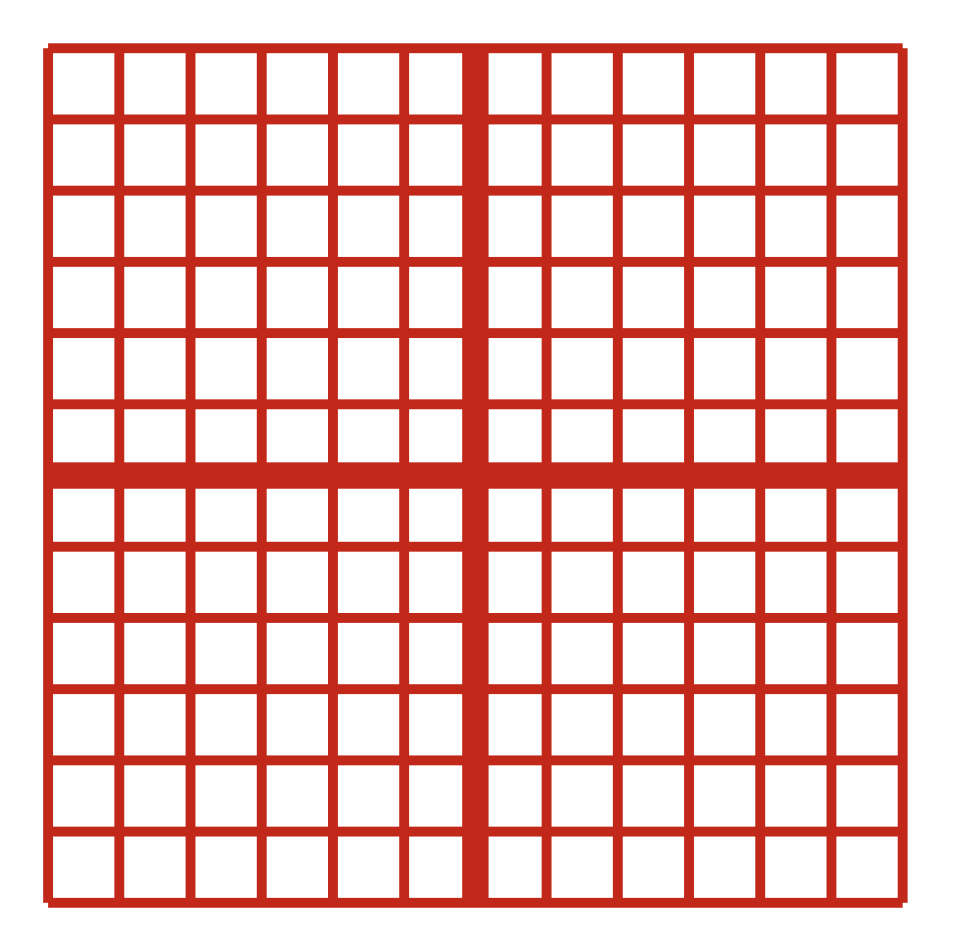

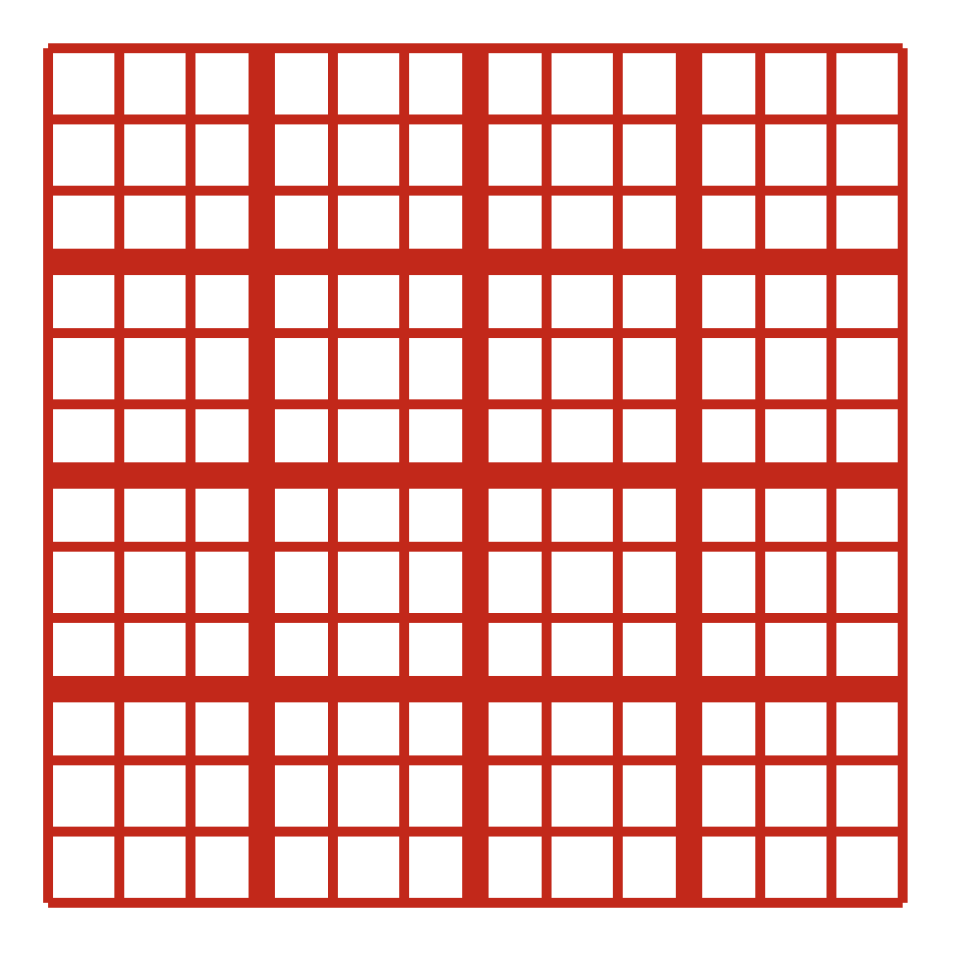

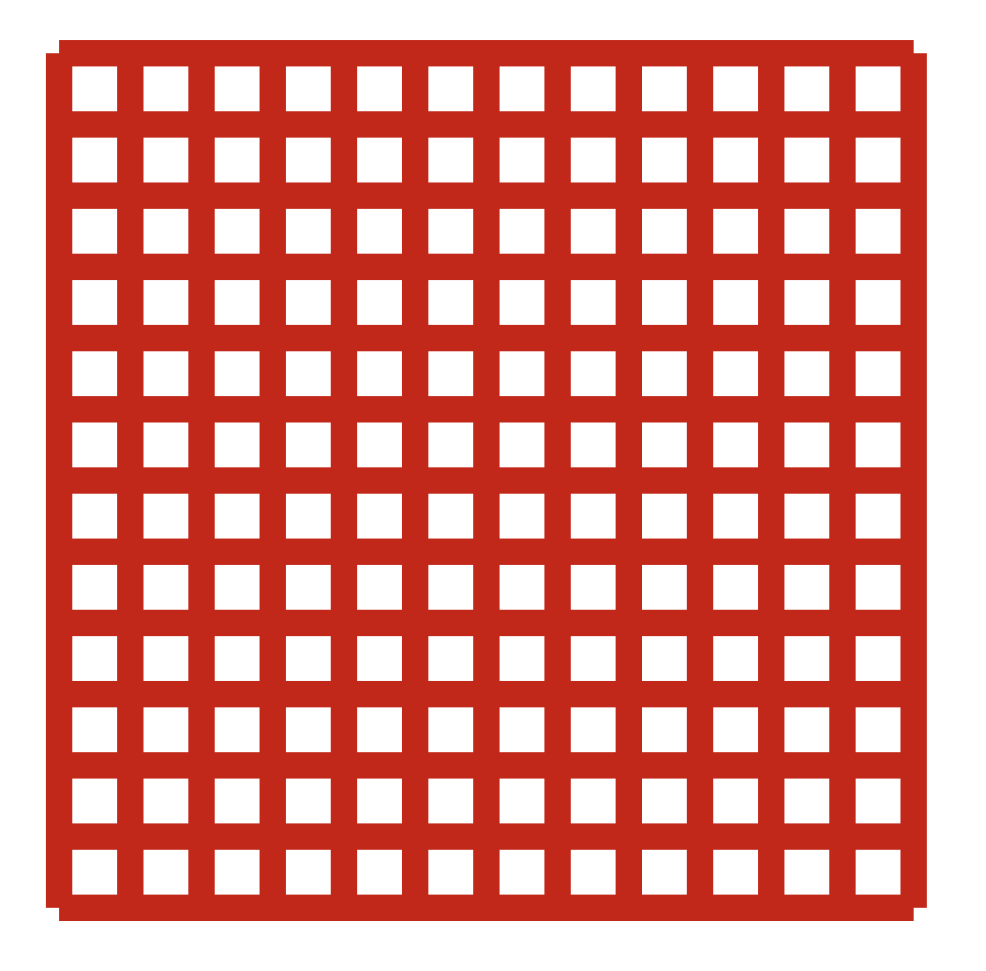

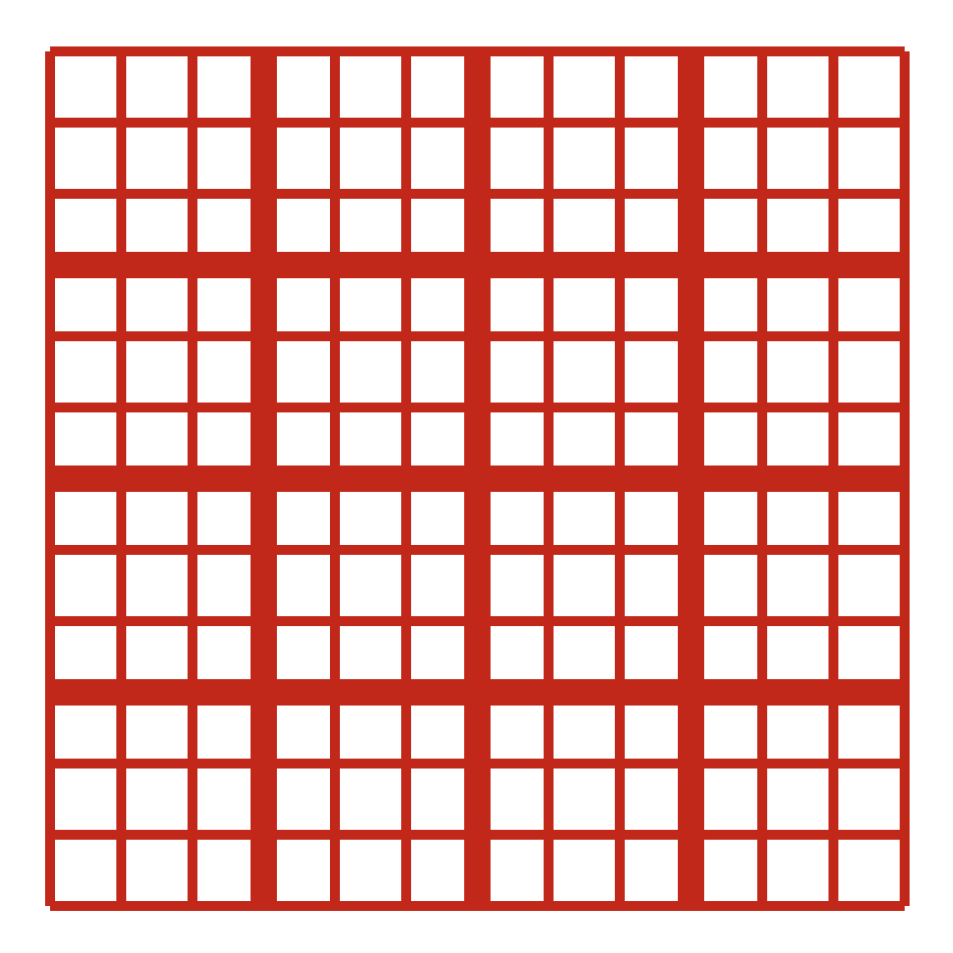

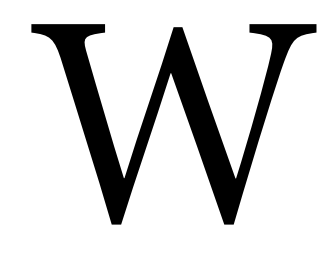

## WIN

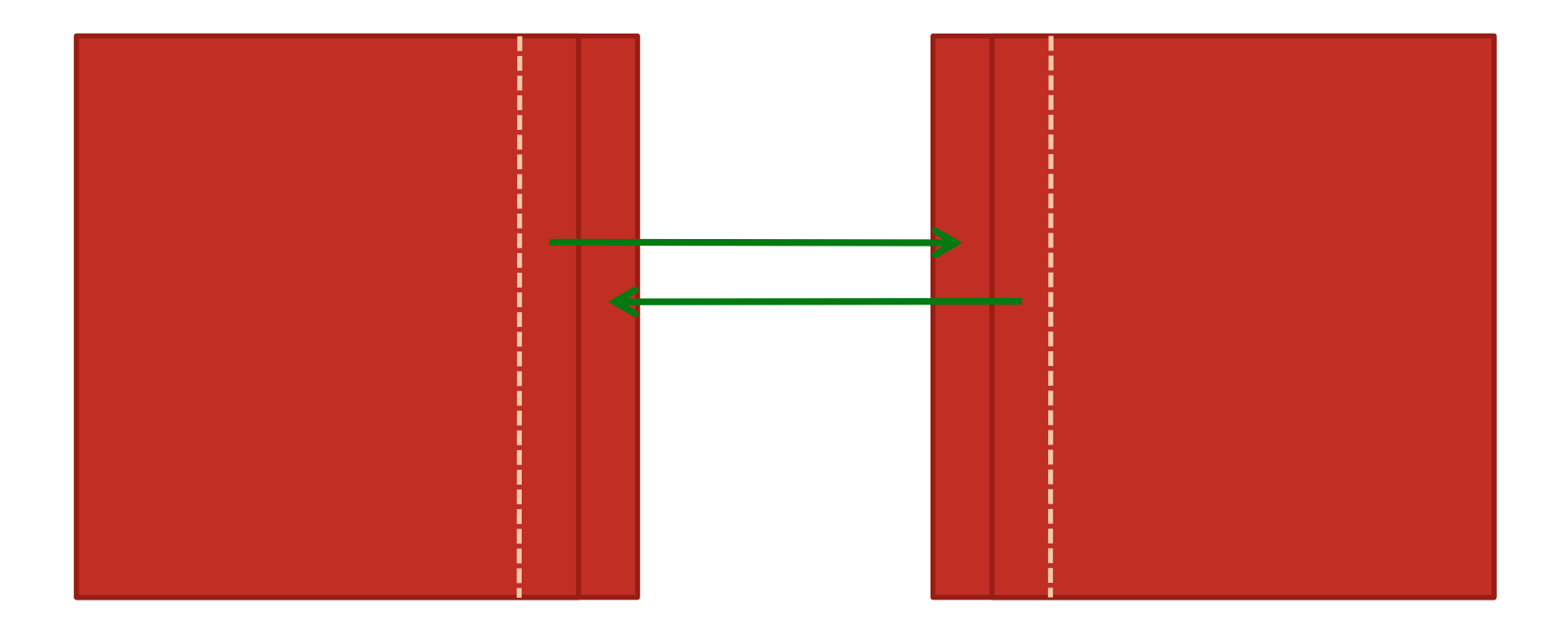

#### **Communication Pattern in Time**

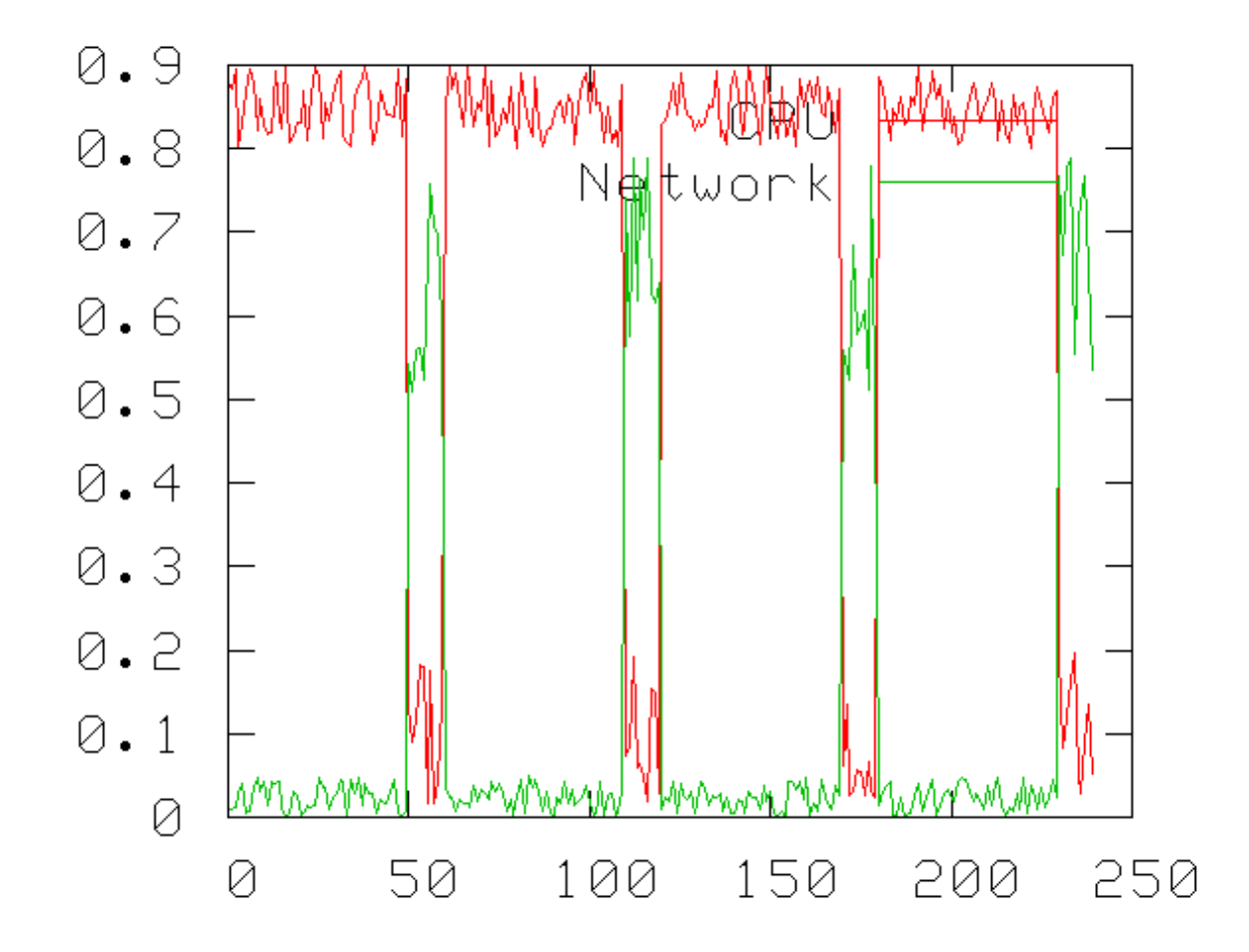

#### Amount sent / bandwidth Number of messages  $\times$  latency

#### What is the time per iteration?

#### $time = W/N + N/bw + 2 \times latency$

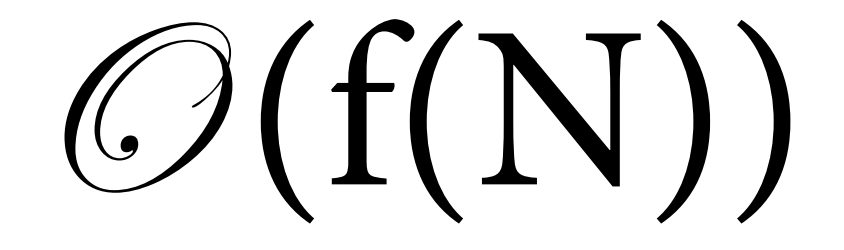

#### It's LOG!

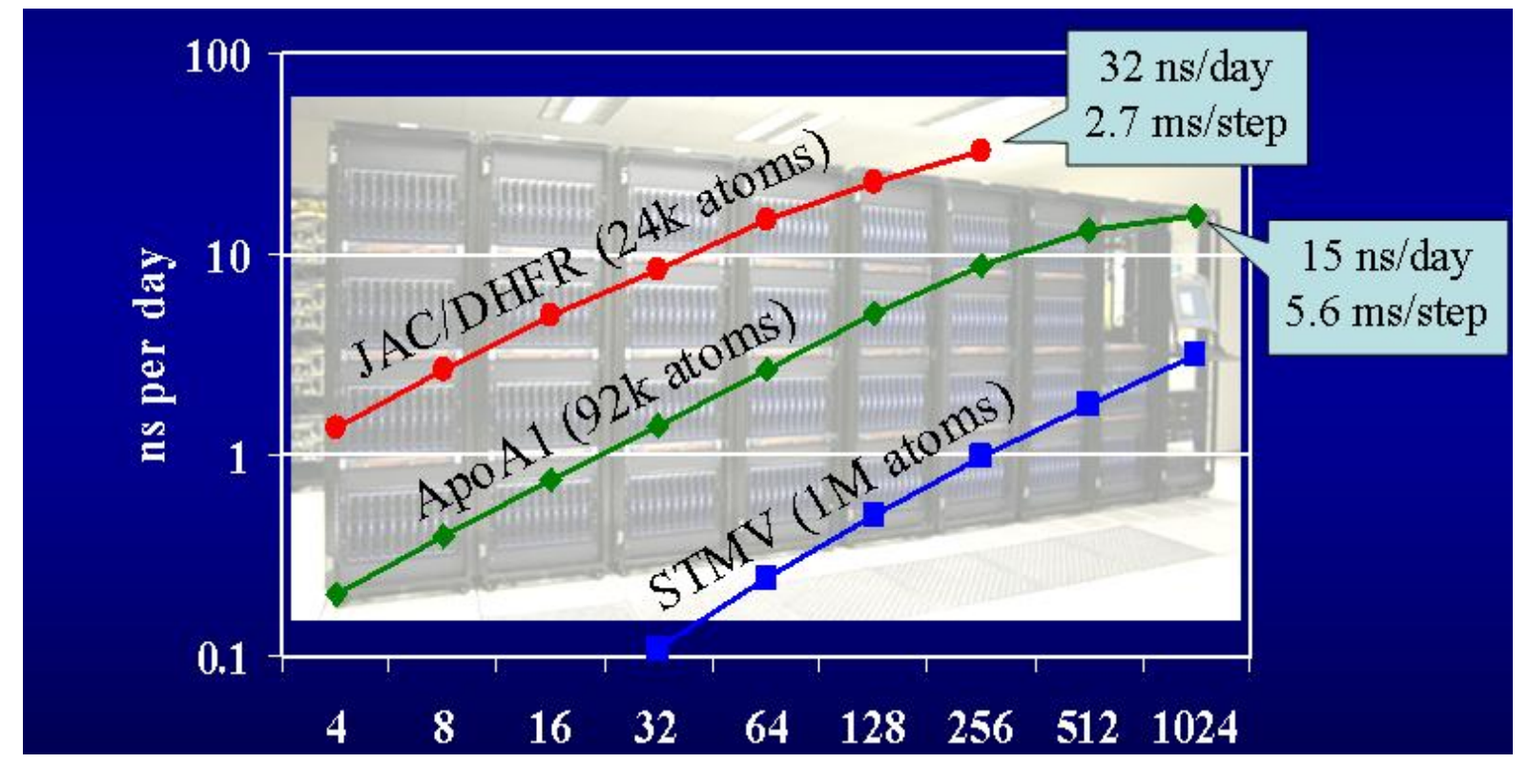

It's LOG!

#### **Excel of Spectral Code**

Section 4.1 Fluent Model

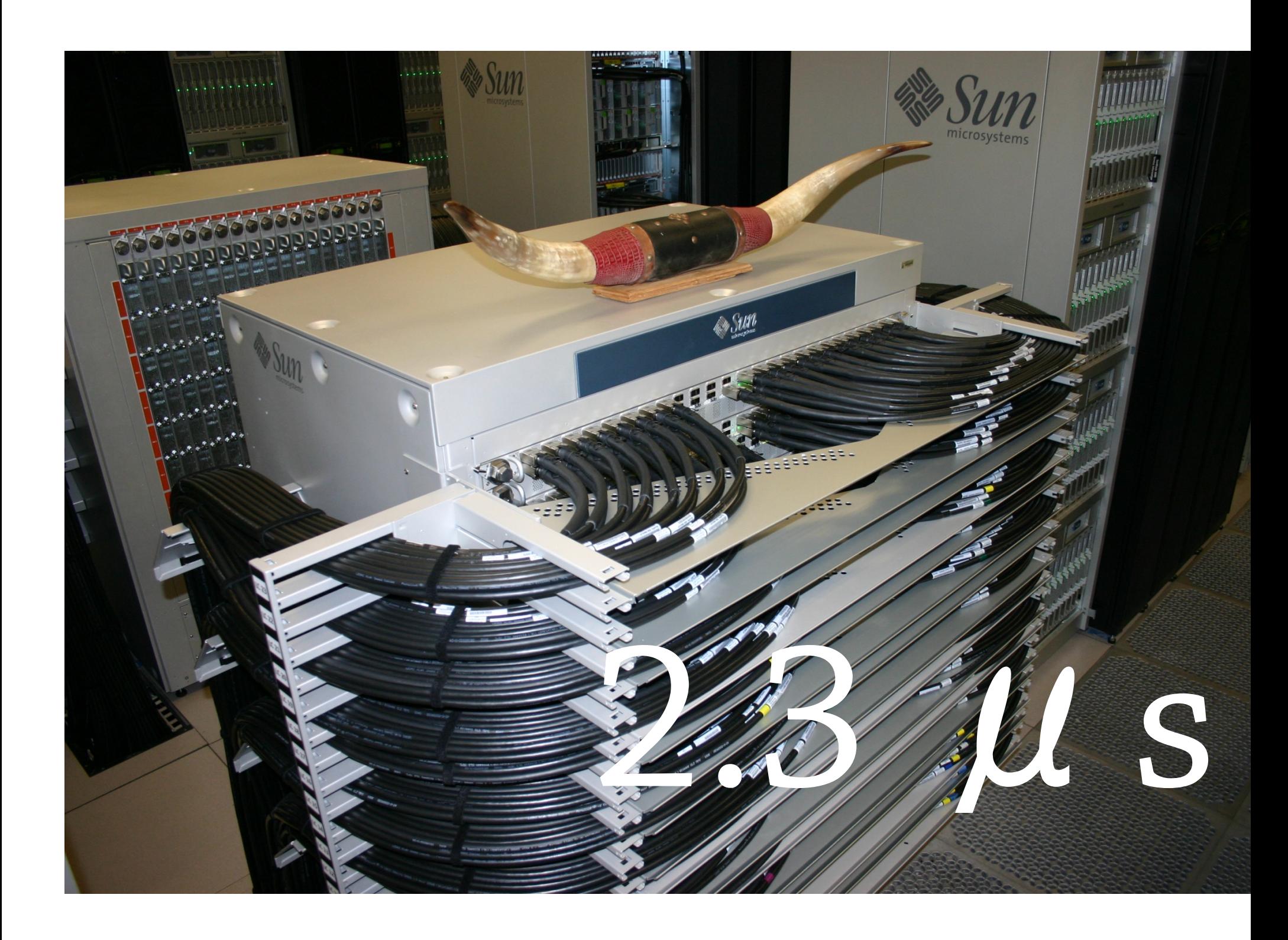

#### **All-to-All Communication**

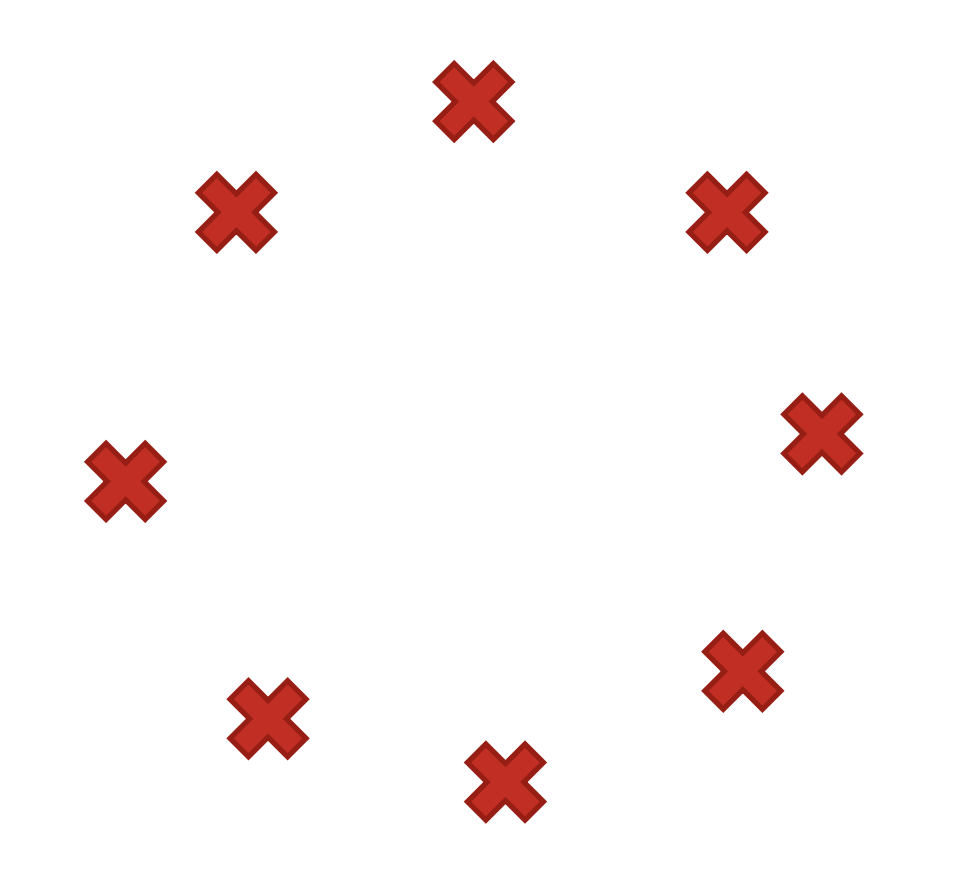

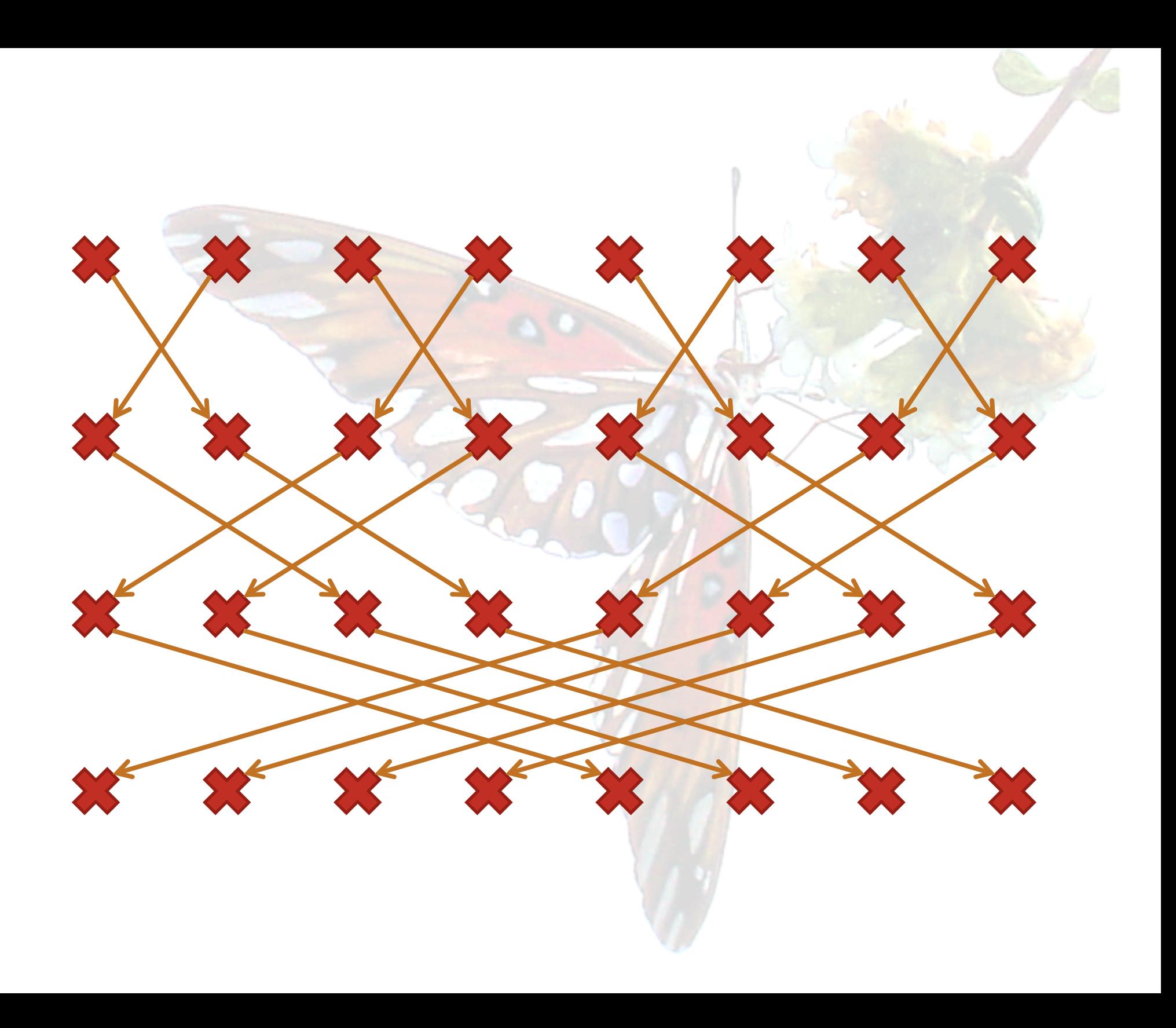

#### **Right Resources**

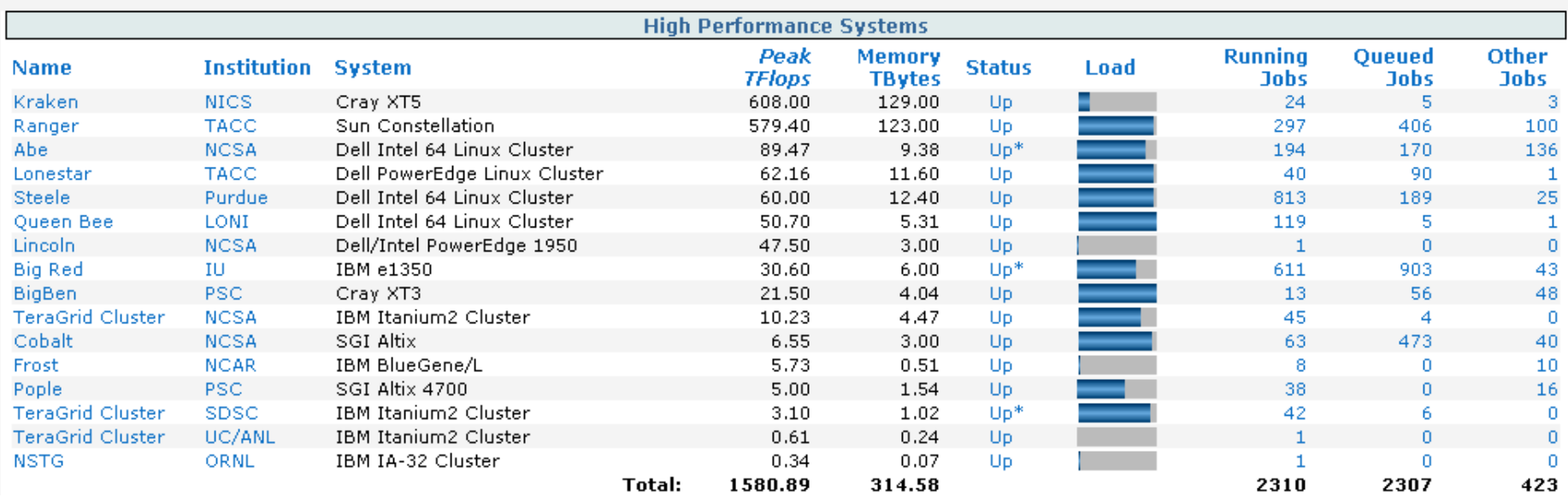

#### **Profiling and Presents**

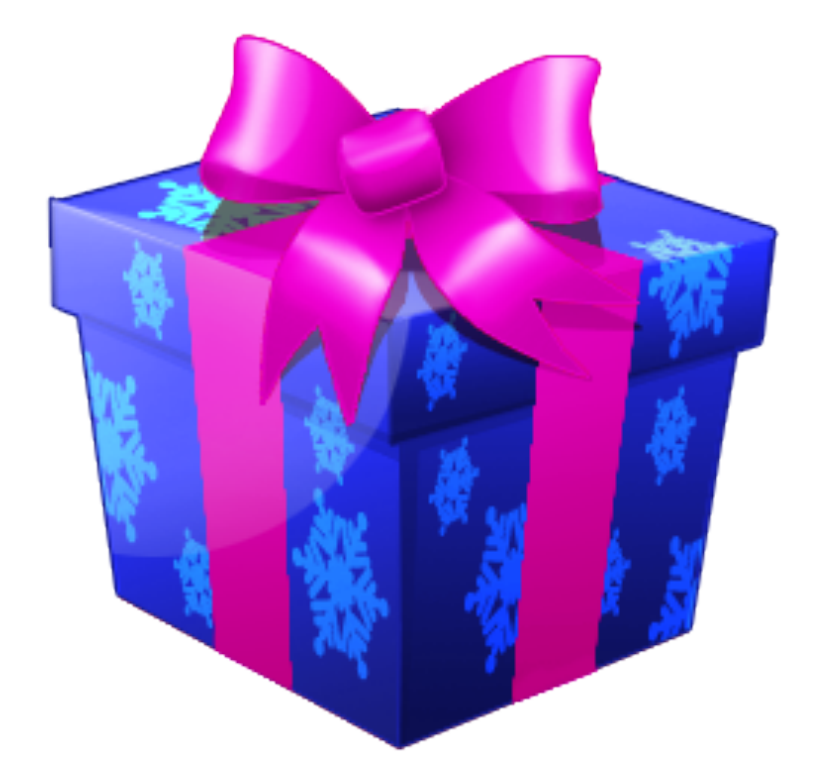

#### **Speeds and Feeds at Scales**

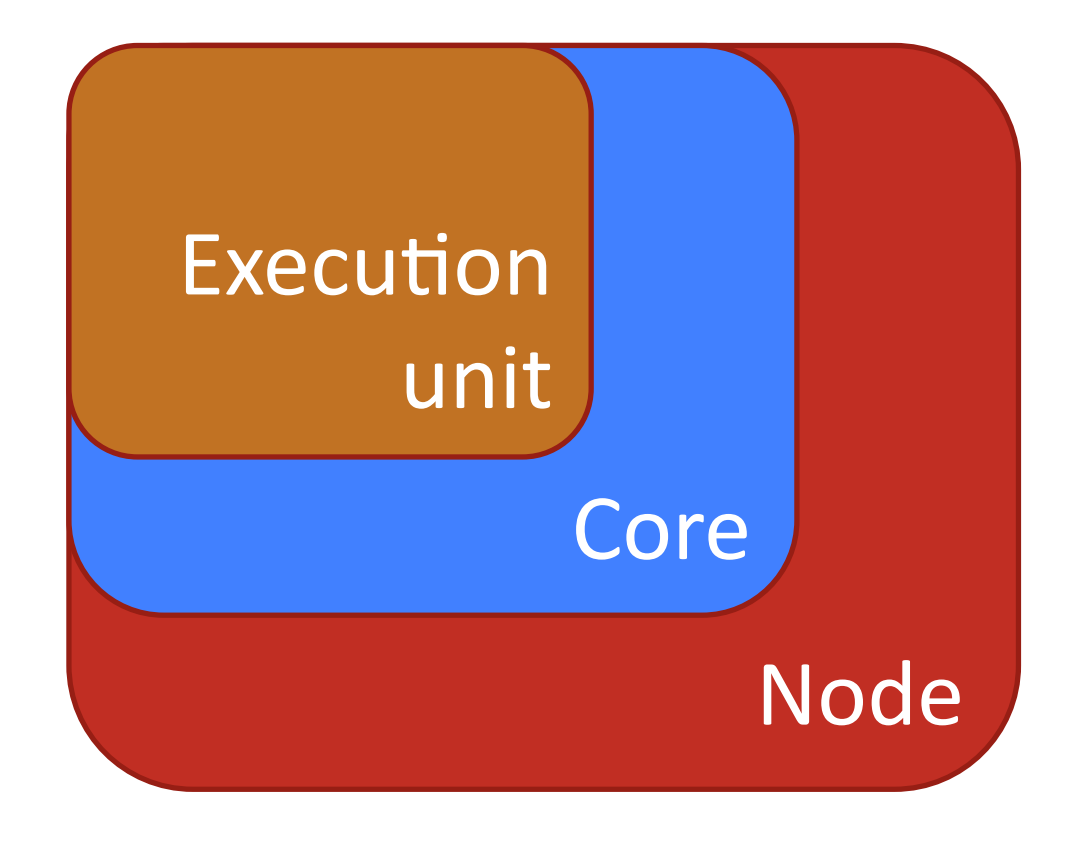

#### **Your Model**

### Unhalted computation. Data movement. Data transfer.

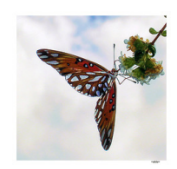

http://www.flickr.com/photos/35188692@N00/83775147/

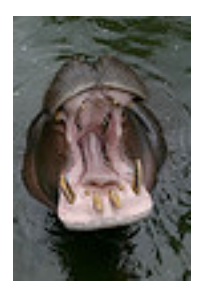

http://www.flickr.com/photos/avdleeuw/48388892/